## **XML\_SetNodeValue**

## %XML\_SetNodeValue function

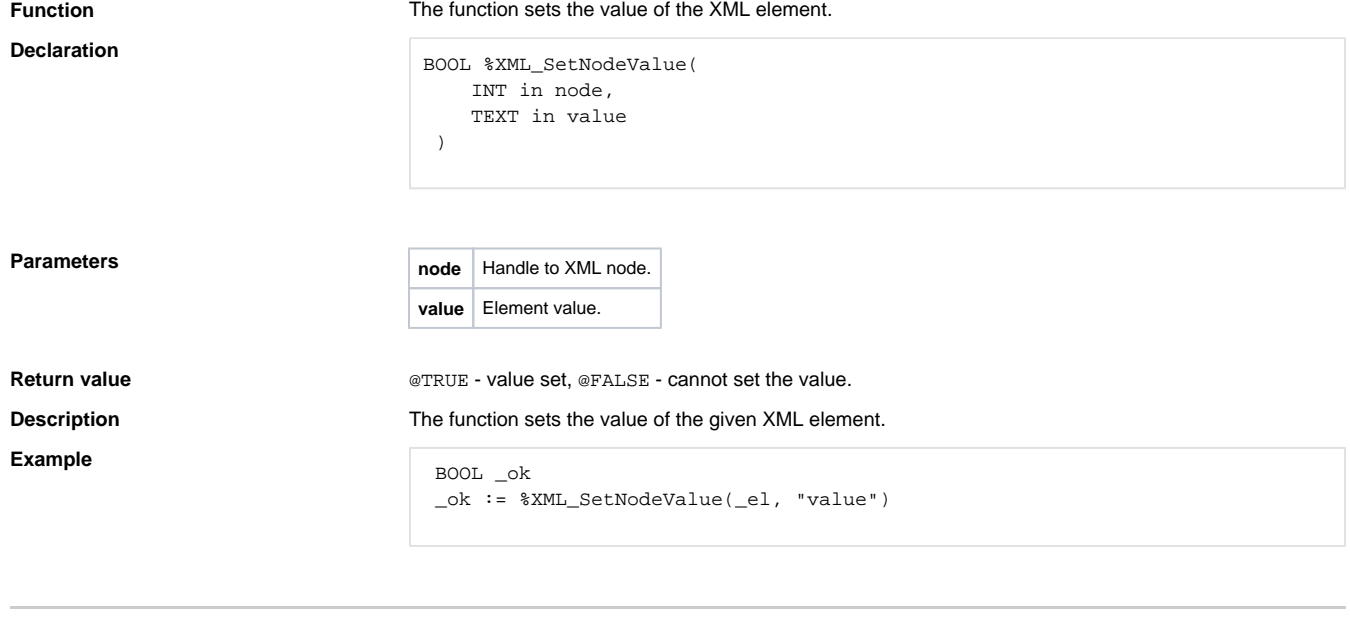

**Related pages:**

[XML file manipulation functions](https://doc.ipesoft.com/display/D2DOCV11EN/XML+File+Manipulation+Functions) [Function arguments - types](https://doc.ipesoft.com/display/D2DOCV11EN/Function+arguments+-+types)